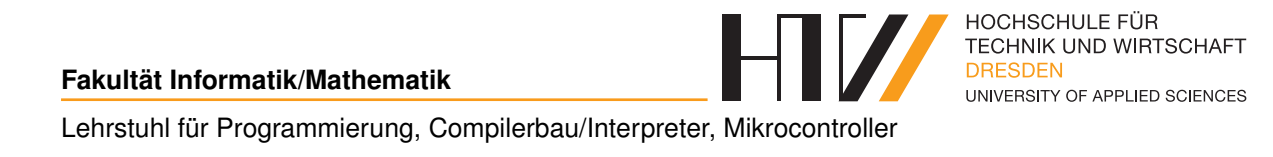

Vorlesungsmitschrift

# **PROGRAMMIERUNG 2**

Mitschrift von Falk-Jonatan Strube Vorlesung von Prof. Dr.-Ing. Arnold Beck

5. Mai 2017

## **INHALTSVERZEICHNIS**

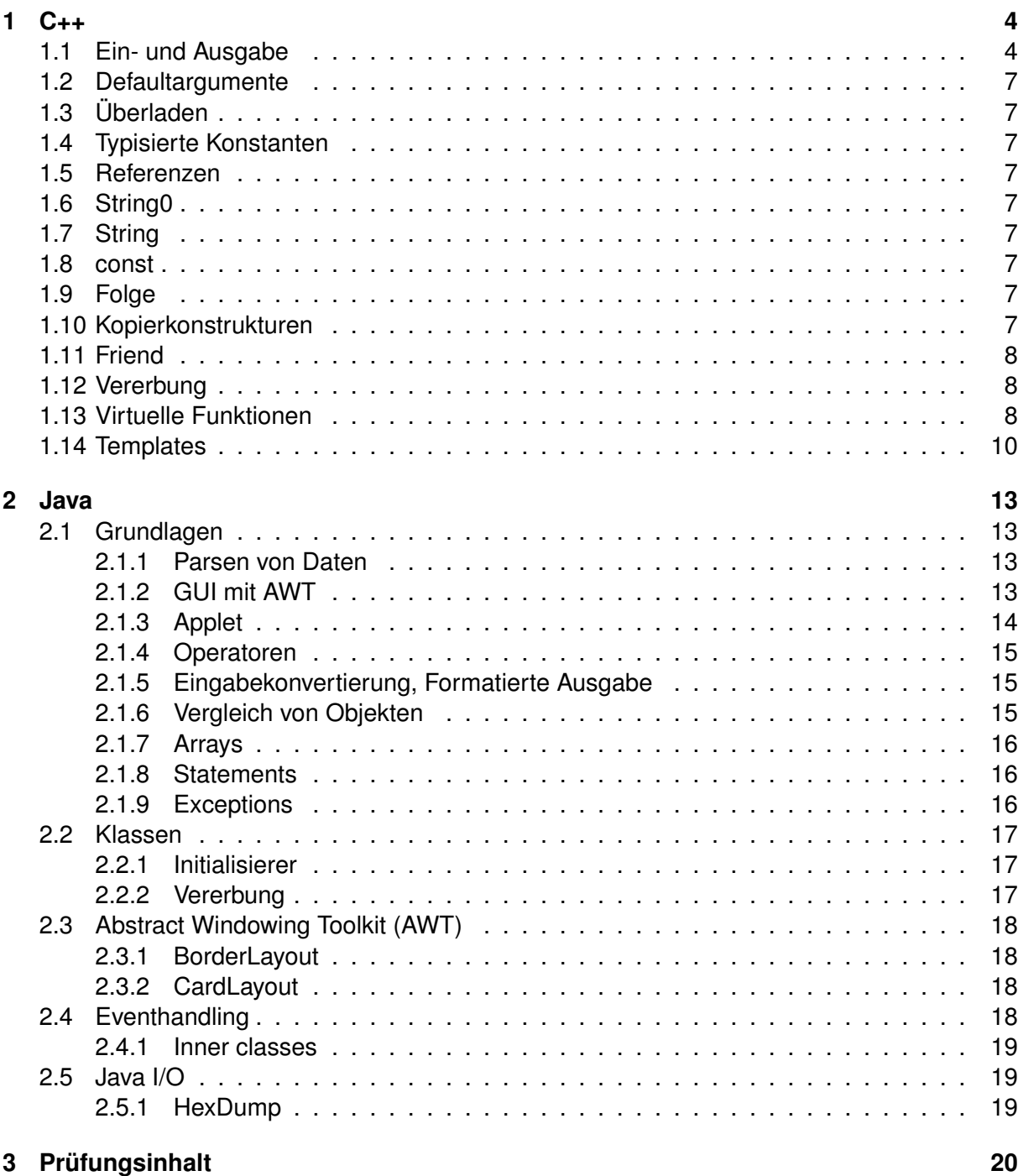

## **HINWEISE**

Unterlagen unter:

<sup>1</sup> cd / home / rex / fi1 / nestler / Programmierung\_II\_2016 /

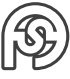

#### **Compiler**

- Intel i16, i13 (für Linux oder Visual Studio) <www.hocomputer.de> (kostenpflichtig)
- gcc 5.3, 4.85 <gcc.gnu.org>

Zugriff auf Windows-Programme (Visual Studio 2013) in Linux-Laboren:

 $1$  rdesktop  $-$ f its $56$  # oder its $59$ 

Empfohlene Literatur: Breymann[\[1\]](#page-20-0)

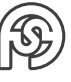

## <span id="page-3-0"></span> $1 C++$

### <span id="page-3-1"></span>**1.1 EIN- UND AUSGABE**

(siehe Folie CPP\_01\_stdio)

```
1#include <iostream> // alternativ zu <stdio.h> in C
a using namespace std; // namespace: für bestimmte Abkürzungen (bpsw
     . cout anstatt std::cout)
3 // Hinweis: "::" zeigt, dass das davorstehende "static" ist (hier:
    s + d)
s class integer {}; // class: Vergleichbar mit typedef
7 int main () {
   integer iO; // iO: Instanz bzw. Objekt der Klasse integer
    \sin . \text{get}(); // Eingabe abwarten
9
10}
```
(vgl. integer.cpp)

```
\frac{1}{1}#include <iostream>
2 using namespace std;
4 class integer { // int - Variable in class verpacken
     private: // private ist default
5//int i; // this->i bzw. (*this).i\sqrt{2}// private nur für andere Klassen, andere Instanzen der
         gleichen Klasse können drauf zugreifen
    public: // wenn nichts steht, wird automatisch das vorherige
\betaangenommen. Hier: private
      integer(int i=0):i(i){ // Konstruktor und Defaultkonstruktor
9
        // i=0 default Wert, wenn keiner Angegeben
10// :i(i) übergebenes i wird dem i der Klasse zugewiesen: i_1(
11i_2) i_1 ist this->i, und i_2 ist das übergebene i
        cout << "integer-Objekt i = "<< this ->i<< endl;
12\mathcal{L}1314int get(){ return i; }
1516void set (int i=0) { this ->i = i; }
1718// statische Methode: aufrufbar ohne Instanziierung der Klasse
10static integer add (integer i1, integer i2) { // Wertkopien von
20i1 und i2
        // return integer(i1.i + i2.i); // alternativ und explizit:
21Konstruktor-Aufruf
        // return erstellt eine Kopie (mit Konstruktur erstellt)!
22
```
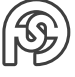

```
// return i1.get()+i2.get(); // Umwandlung int nach
23
             integer, Aufruf Konstruktor implizit
         return i1.i + i2.i:
\overline{24}// i1.i Möglich, da innerhalb der Klasse integer und somit
25privates i sichtbar
      \mathcal{F}2627 };
2829 auto max(int x, int y) -> int { return x>y ? x : y; } // Lambda-
     Funktion
30 // auto: Rückgabetyp ergibt sich aus dem Kontext bzw. über das "->
     int"
3132 template < typename Typ1, typename Typ2> // Weiterentwicklung Makro:
      wählt automatisch Typ aus
\frac{1}{33} auto quotient (Typ1 a, Typ2 b) -> decltype (a/b) { return a/b; }
3435 auto main() -> int {
    auto k = 0:
                          // C++11: da 0 vom Typ int ist auch k vom Typ
36int
    decltype (k) j = 5; // C++11: da k vom Typ int ist auch j vom Typ
37
        int
    char *c = nullptr; //C++ 11: Zeigerliteral
38int *ip = NULL;39
\Delta \capinteger i0(5), i1=4;
                               // 2 (alternative) Initialisiierungen
41von Objekten
    // i1=4 nur möglich, wenn 1 Parameter gefordert ist.
\Delta2
    \text{count} \ll \text{"i0.i} = \text{"<ii0.get()} \ll \text{endl};\Delta3
    // cout im Vergleich zu printf () typsicher.
44\text{count} \leq \text{``i0.i + i0.i = "<integer::add(i0, i0).get()<<end1; //}45Aufruf static-Methode add
    integer i3 = integer :: add(i0, i0);//46Initialisierung von i3
                    = "<<i3.get()<<endl;
    \text{cut} \ll \text{"i3}.i47
    i0.set(22);48
                       = "<<i0.get()<<end1;\text{count} \ll \text{"i0.i}49
    cout << "max (3,5) = " << max (3,5) < sendl;
50
                      = "<<quotient(5, 3)<<endl;
    \text{cut} \ll 5/351
    cout << "5.0/3.0 = "<< quotient (5.0, 3.0) << endl;
52
                      = "<<quotient('b', '1')<<endl;
    \text{cout} \ll \text{``b} / 153\sin . \text{get}();
54
55}
```
(vgl iostream.pdf)

• nach jeder cin Eingabe: "cin.clear();", damit Fehler ignoriert werden um weiter cin's abhandeln zu können (vgl. robust ea)

Finlesen:

 $1$  char sc:  $2$  cout  $<<$  "sc=":

```
s \mid cin \rightarrow > sc;4 cin.clear(); // clear, um die Eingabezeile freizumachen, damit man
       nicht an Falscher Eingabe hängen bleibt
\frac{1}{2} cin.ignore(INT_MAX, '\n'); // braucht #include <limits.h>
\frac{1}{2} cout << "sc" << dec << (int) sc << endl;
8 // alternativ:
\theta char vb [128];
10 \cot \left( 5x + 10 \right) cout \left( 5x - 10 \right) s=";
\text{min}, \text{gcdline}(\text{vb}, \text{size}(\text{vb}), \frac{\lambda \cdot \mathbf{n}}{\mathbf{n}}, \frac{\lambda}{\mathbf{n}}); // lesen als String, dann
      wieder umwandeln (liest auch Leerzeichen ein)
\vert \vert sc = atoi(vb); // braucht #include <cstdlib>
13\frac{1}{4} // alternative zu getline:
\frac{15}{15} cin.get (...); // lässt aber \n im Strom
16 cin.get ();
1718 // alternativ
\frac{19}{19} cin >> setw(sizeof(vb)) >> vb; // verhindert Überlauf
20|sc = atoi(vb);2122 // alternativ
23 String s; // braucht #include <string>
24 size_t ie=0;
25 cin \gg s;
26 unsigned int ni = stoi(s, &ie, 10);
27
28 // alternativ
29 getline (cin, s, \langle n \rangle);
|30| double d = stod(s, &ie);
31\frac{32}{7} zum compilieren: g++ p2a1.cpp -std=c++11 -o a.out
```

```
robust ea1.cpp:
```

```
1 do f
                                     // einlesen
     \text{cut}<<"\text{d} = "\; \; \text{cin}>d;\circif(cin.eof()) break;
                                     // break bei Strg+D oä.
3
    if (cin.fail() || (cin.peek() != '\n')){ // ist nächstes Zeichen
\overline{4}ungültig?
        cin.clear(); cin.ignore(INT_MAX,'\n\overline{\phantom{a}}); // Strom zurücksetzen
5
            und zum \n gehen
       continue;
6\overline{6}\mathcal{F}\overline{7}break; % Schleife verlassen, wenn korrekte Eingabe
\mathbf{8}\lvert \cdot \rvert while (true);
10\frac{1}{11} if (cin.eof()){ cin.clear(); cout << "eof\n"; }
12 else f
    cin.clear(); cin.ignore(INT_MAX,\langle \cdot \ranglen');
13\text{count} \ll \text{``Wert d = "} \ll \text{d} \ll \text{endl};1415}
```
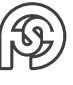

## <span id="page-6-0"></span>**1.2 DEFAULTARGUMENTE**

Defaultargumente müssen immer von rechts angefangen definiert sein:

```
1 \text{ myFunc(int i = 5, int j = 7)} // korrekt
2 \text{ myFunc(int i, int j = 7)} // korrekt
3 \text{ myFunc}(\text{int } i = 5, \text{int } j) // falsch!!!
```
## <span id="page-6-1"></span>**1.3 ÜBERLADEN**

overload.pdf Hinweis: cast auf zwei Möglichkeiten:

```
1 int i = 5;
2 double d;
3 d = (long) i;4 d = \text{long}(i);
```
## <span id="page-6-2"></span>**1.4 TYPISIERTE KONSTANTEN**

## <span id="page-6-3"></span>**1.5 REFERENZEN**

referenzen.pdf Ein Speicherplatz wird mit mehreren Variablen-Namen beschrieben.

## <span id="page-6-4"></span>**1.6 STRING0**

## <span id="page-6-5"></span>**1.7 STRING**

## <span id="page-6-6"></span>**1.8 CONST**

const\_mutable.pdf Faustregel: Alle Funktionen, die nichts ändern, immer das const anfügen.

## <span id="page-6-7"></span>**1.9 FOLGE**

Initfolge/Initfolge.pdf

## <span id="page-6-8"></span>**1.10 KOPIERKONSTRUKTUREN**

Kopierkonstruktoren.pdf

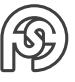

## <span id="page-7-0"></span>**1.11 FRIEND**

Zugriff auf private Klassen von außerhalb:

- Funktionen
- Alle Methoden anderer Klassen
- spezifische Methoden anderer Klassen

Muss von Klasse mit privater Funktion festgelegt werden. Freundschaft wird nicht "erwidert", ist nicht reflexiv (bsp. friendreflex).

## <span id="page-7-1"></span>**1.12 VERERBUNG**

vererben.pdf

### <span id="page-7-2"></span>**1.13 VIRTUELLE FUNKTIONEN**

- überschriebene Funktionen
- virtuelle Funktionen ⇒Späte Bindung
- rein virtuelle Funktionen eine Klasse mit rein virtuellen Funktionen ist abstrakt
- VMT virtual method table ABB 124

besch1.cpp (Beschäftigte)

```
1 # include < iostream >
|z|#include <string>
3 using namespace std;
4
5 class Besch {
6 private :
7 string name;
8 public:
9 Besch (string name): name (name) {} // : name (name) --> Member-
        Initialisierer
10 string getName () {return name; }
11 void setName (string name) {this->name = name;}
12 virtual void display (ostream& os) {os<<name;} // virtuelle
        Funktion
13 virtual double calc () { return 0.0;} // normalerweise Geld nicht
         mit double , sondern ganzzahlig rechnen !
14 // wenn Funktion eigentlich nicht ben ö tigt wird : Polymorphes
        Interface :
15 // virtual double calc() = 0; // rein virtuelle Funktion
16 // diese rein virtuelle Funktion macht den Datentyp Besch
        abstract ! D.h. davon kann keine Instanz erzeugt werden ( wie
        in der Main passiert)!
17 };
```

```
18 ostream & operator << (ostream & os, Besch & b) {b.display (os); }
19
20 class Arbeiter : public Besch { // public : durchsichtige Vererbung
21 private :
22 int stunden ;
23 double stdLohn;
24 public:
25 Arbeiter ( string name , double stdLohn ) : Besch ( name ) { // : Besch (
          name ) --> Basis - Initialisierer
26 this ->stdLohn = stdLohn;
27 }
28 int getStunden () { return stunden; }
29 void setStunden (int stunden) { this -> stunden = stunden; } //
         usw. getter und setter
30 void display (ostream & os) { Besch: : display (); os << "" << stdLohn << "
           "<<stunden<<" "<<calc(); }
31 double calc () { return stdLohn * stunden; }
32 };
33 ostream & operator << (ostream & os, Arbeiter & a) { a.display (os); }
34
35 class Angest : public Besch {
36 private :
37 double gehalt;
38 public:
39 Angest ( string name , double stdLohn ): Besch ( name ){
40 \text{this -> gehalt} = \text{gehalt};41 }
42 void display ( ostream & os ){ Besch :: display () <<" "; os < < gehalt <<"
           ";}
43 double calc () { return gehalt; }
44 };
45 ostream & operator << (ostream & os, Angest & a) { a.display (os); }
\overline{AB}47 class Haendler : public Arbeiter {
48 private :
49 double prov;
50 double ums ;
51 public :
52 Haendler ( string name , double stdLohn , double prov ): Arbeiter (
         name, stdLohn) {this -> prov = prov; };
\begin{bmatrix} 53 \\ 53 \end{bmatrix} void setUms (double ums) {this ->ums = ums; }
54 double calc () { return Arbeiter :: calc () ++ ums * prov ;}
55 void display ( ostream & os ){ Arbeiter :: display ( os ) ;}
56 }
57
58 \text{ int } \text{main} () {
59 Besch * b1 = new Besch (" Hans Huckebein ") ;
60 b1->display(cout); cout<< " Euro"<<endl;
61 cout << (*b1) << " Euro" << endl;
62 cout << " == == == == == == " < end1;
63 Arbeiter* b2 = new Arbeiter ("Moriz Lehmann", 8.99);
```
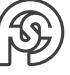

```
b2 ->setStunden(140);
64
      b2 - >display(cout); cout << " Euro" << endl;
65
      \text{count} \leftarrow (\ast b2) \leftarrow \text{value} \leftarrow \text{Func} \leftarrow \text{end1}:
66
      \cot t << \sqrt{u} ================== \sqrt{u} < \cot d :
67
      Angest* b3 = new Arbeiter ("Friedrich Lempel", 3099.00);
68b3->display(cout); cout << "Euro" << endl;
69
      \text{count}<< (*b3) << " \text{Func}" << endl;
70
      \text{count} << \text{ "}\text{}\text{}\text{---}\text{---}\text{---}\text{---}\text{---}\text{''} << \text{end}171Haendler* b4 = new Handler ("Bang Ohlufson", 15.80, 0.1);
72
     b4 ->setStunden(350);
73
     b4 - > setUms(12000);74
     b4->display(cout); cout<< "Euro"<<endl;
75\text{count}<< (*b3) << " \text{Euro}''<< endl;
76
      \text{count} \leq \frac{m}{2} = \text{num} = \text{num} = \text{num} \leq \text{end}7778
      Besch * be [] = \{b1, b2, b3, b4\};79
      for (int i=0; i < 4; i++){
80\text{count} \leq i \leq \cdots \cdots81be[i]->display(cout); cout<<endl; // gibt 0 für alle zurück, da
82nur calc() (und display()) vom Typ Besch ausgeführt, da das
               Array aus Besch besteht! Die Funktion calc() wurde ü
              berschrieben (Vgl. Überladen, wenn bei gleichen Namen
             verschiedene Paramater angegeben sind)!
         // Pointer im Array bestimmt die ausgeführten Funktionen!
83
         // Lösung: "virtual" als Schlüsselwort vor Funktion (s.o.).
84
              Angeben bei erstem Auftauchen in Vererbungshierarchie
         \text{count} \leq (\ast (\text{be}[i])) \leq \text{end} \leq \frac{1}{1} + \frac{1}{1} +85
               da im Operator (die ja nicht virtuell gemacht werden kann,
              weil sie kein Member ist) die virtuelle display-Fkt
              aufgerufen wird.
     \mathcal{F}86
87
      return 0;
88
89 }
```
Vererbungs Hierarchie: **ABB 125** Potentielle Mehrfachvererbung (bei Manager):

• Hat mehrfache Namen (wegen unterschiedlichen Vererbungslinien)

Problemlösung: Arbeiter, Angest und Händler von virtual Besch erben lassen (dort, wo es sich aufzweigt):

class Arbeiter: virtual public Besch{};

Hat immer noch Einschränkungen!

### <span id="page-9-0"></span>**1.14 TEMPLATES**

Templates Folie (enthält auch exception). Vor allem für Containerklassen/Collections verwendet (Vektoren, Hashtables, Listen).

Schafft Möglichkeit Klassen parameterbehaftet zu generieren (generische Klassen in Java).

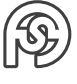

Funktionen von Templates müssen (im Gegensatz zur bisherigen Vorgehensweise) im header-File ausprogrammiert werden. Alles, was zum Template gehört kommt ins header-file!!!

**Beispiel Array** Intarr.h

```
const int SizeArr = 24;
2
3 // Konstruktor , Kopierkonstruktor und Destruktor werden bei Klassen
     mit Pointer immer benötigt!
4 class IntArr {
5 public :
6 IntArr (int Gr = SizeArr ) // Konstruktor
7 IntArr (const IntArr &) // Kopierkonstruktor
8 TintArr () (delete IA; } // Destruktor
|9| IntArr & operator = (const IntArr &);
_{10} int & operator [] (int i);
11 int getNum () const { return Size; }
12 void resize (int NewSz);
13 private:
14 int Size;
15 int * IA;
16 };
```
Auszug Intarr.cpp

```
1 ...
2 IntArr :: IntArr (int Sz) {
s Size = Sz;
4 IA = new int [Size];
5 for (int i=0; i < Sz; + + i) IA [i] = 0;
6 }
```
Modifikation um es generisch zu machen (Template), Inhalte von Intarr.cpp müssen eingefügt werden:

Intarr.h

```
1 const int SizeArr = 24;
2
3 template <class T>
4 class IntArr {
5 public :
6 IntArr (int Gr = SizeArr );
7 IntArr (const IntArr <T>&);
|8| ~ IntArr () (delete IA; }
9 IntArr & operator = (const IntArr <T>&);
\begin{bmatrix} 10 \end{bmatrix} T& operator \begin{bmatrix} 1 \end{bmatrix} (int i);
11 int getNum () const { return Size; }
12 void resize (int NewSz);
13 private :
14 int Size;
15 T * IA;
16 };
17
```
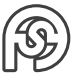

```
18 / / ... + Inhalt von Intarr.cpp!!!
19 template <class T>
_{20} IntArr <T> :: IntArr (int Sz){
21 Size = Sz;
22 IA = new T [Size];
23 for (int i=0; i < Sz; ++i) IA[i] = 0;
24 }
25
26 template <class T>
27 IntArr <T> :: IntArr (const IntArr <T>& Other){
28 Size = Other. Size;
29 IA = new T[Size];
30 for (int i=0; i < Size; i + +) IA [i] = 0ther. IA [i];
31 }
32 usw .
```
in der Main dann:

```
1 // vorher: IntArr IA (10);
_{2} IntArr <int > IA (10);
3 // oder auch
_4 IntArr < double > IA (10);
5 // auch mö glich
6 IntArr<Fraction> IA (10); // wobei Fraction in einer anderen Klasse
     definiert ist .
```
**Beispiel Listen** cobject.h

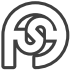

## <span id="page-12-0"></span>**2 JAVA**

## <span id="page-12-1"></span>**2.1 GRUNDLAGEN**

#### Java0intro.pdf

Klassenname und Dateiname müssen exakt übereinstimmen. Jede Datei darf nur eine Klasse enthalten.

```
public class HelloOne { // Dateiname: HelloOne.java
   public static void main (String args [] } { // im Vergleich zu C++
      gibt es keinen public - Bereich , die Eigenschaft muss vor jede
      Funktion / Variabel geschrieben werden .
3 System . out . println (" welcome to java ");
4 System . out . println (" today is " + new java . util . Date () );
5 System.out.printf ("JAVA test: \sqrt{d} \n\cdot", 26);
6 }
7 }
```
javac HelloOne.java zum Übersetzen java HelloOne zum Ausführen

```
public class HelloEcho{
2 public static void main ( String args {]) {
3 for (int i = 0; i<args.length; i++)
4 System.out.println(args[i]);
5 // oder :
6 for (String s: args)
7 System. out. println(s);
|8| System. exit (0);
9 }
10 }
```
#### <span id="page-12-2"></span>**2.1.1 PARSEN VON DATEN**

```
1 public class HelloParse {
2 public static void main ( String args {]) {
3 int i;
4 double d;
5 i = Integer.parseInt (args [0]);
6 d = Double.parseDouble (args [1]);
7 System.out.println ("i: "+i+" d: "+d);
8 }
9 }
```
<span id="page-12-3"></span>**2.1.2 GUI MIT AWT**

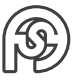

```
1 import java.awt.*;
2 import java . awt . event .*;
\beta import java.util.*;
  public class HelloTwo extends Panel { // extends: erweitert. Also:
     " erbt von "
    Label 11=new label ("welcome to java", Label. CENTER);
6 Label 12=new Label ("today is "+new Date (), Label. CENTER); //
       wegen import javo . util .* kann hier nur Date () geschrieben
       werden .
7 Button close = new Button ("Close");
8
9 public HellowTwo () {
10 setFont (new Font ("System", Font. PLAIN, 24));
11 setLayout (new GridLayout (3,1,0,10));
\begin{array}{ccc} \texttt{12} & \texttt{add(11)}; \\ \end{array} // alternativ: this.add(11);
_{13} add (12):
14 close.addActionListener (new ActionListener () {
15 public void actionPerformed (ActionEvent e) {
16 // bpsw erweiterbar mit System . out . printl (" Close ...") ;
17 System.exit (0);
18 }
19 });
20 }
21|22| public static void main (String args []) {
23 Frame f=new Frame ("first Desktop Application");
24 HelloTwo h = new HellorTwo();
\begin{array}{ccc} 25 & \text{f.add}(h); \end{array}26 f. setVisible (true);
27 f. pack ();
28 }
29 }
```
#### <span id="page-13-0"></span>**2.1.3 APPLET**

```
1 import java . applet .*;
2 import java. awt. *;
3
4 public class HelloThree extends Applet {
5 public void init () {
     Panel h= new HelloTwo ();
7 add (h);
8 }
\frac{1}{9}
```

```
1 <html>
2 <br/>body>
3 <applet code = HelloThree width =940 height =540 ></ applet >
4 </body>
5 </html>
```
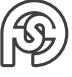

Zu jedem Applet gehört ein dazugehöriges HTML-File. Damit kann das Applet über einen Applet-Viewer benutzt werden. Hier funktioniert der Close-Button aber nicht.

**Angepasstes HelloTwo** Hiermit wird der Close-Button implementiert, sodass er im Applet nicht erscheint.

// Quit-Button wird erst in main-Funktion eingeführt

java1.pdf

#### <span id="page-14-0"></span>**2.1.4 OPERATOREN**

 $\bullet$   $>>$  schiebt nach rechts und fügt abhängig vom ersten Bit (Vorzeichen) 0en (1. Bit 0) oder 1en (1. Bit 1) nach. >>> schiebt immer 0en nach.

#### <span id="page-14-1"></span>**2.1.5 EINGABEKONVERTIERUNG, FORMATIERTE AUSGABE / KONVERTIERUNG NUMERISCHER WERTE**

```
public class Num {
2 public static vaid main ( String args []) {
3 int x;
4 x = Integer . parseInt ( args [0]) ; -- Exceptions bei keiner
        Eingabe und bspw . String - Eingabe
5 System.out.printf ("x: \%d", x);
6 System.out.println ("x: "+x);7 }
8 }
```
#### <span id="page-14-2"></span>**2.1.6 VERGLEICH VON OBJEKTEN**

- $\bullet$  == prüft Objekt gleich ist (nicht Inhalt!)
- .equals() prüft Gleichheit von Objektinhalt

```
public class Cmp{
2 public static vaid main ( String args []) {
3 String s=" "Hans";
4 if (args [0] == s)5 System.out.println ("args [0] == s liefert true");
6 else
7 System.out.println ("args [0] == s liefert false");
|8 if (s. equals (args [0]))
9 System.out.println ("s.equals (args [0]) liefert true");
10 else
11 System.out.println ("s.equals (args [0]) liefert false");
12 // ergibt das erste Mal false (weil Objekte ungleich) und das
        zweite Mal true (weil Objektinhalt gleich).
13
_{14} if ("Hans" == s)
```
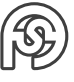

```
15 System.out.println ("Hans==s liefert true");
16 else
17 System.out.println ("Hans==s liefert false");
18 if (s.\text{equals}("Hans"))19 System.out.println ("s.equals (\"Hans\") liefert true");
20 else
21 System.out.println ("s.equals (\"Hans\") liefert false");
22 // ergibt beides mal true , weil der Compiler optimiert und der
        "Hans" String nicht doppelt erzeugt wurde.
23 }
24 }
```
#### <span id="page-15-0"></span>**2.1.7 ARRAYS**

```
1 int intArray []; // [] bleibt hier immer leer!
2 intArray = new int [2] // jetzt [] füllen
3 // alternativ, inkl. Initialisierung:
4 int intArray [] = \{1, 2, 3\};
5
6 // mehrdimensional :
7 \text{ int } \text{mda} [] [] = \{ \{1,2\}, \{1,2,3\}, \{1,2,3,4,5\} \};|s|/ alternativ:
9 int mda [][];
_{10} mda = new int [2] [];
11 mda [0] = new int [2];
12 \text{ mda} [1] = new in [5];
13 // oder auch:
_{14} mda = new int [2] {10];
```
Vgl. Byte Array (zum Verschicken über Netzwerk: Serialisierung)

#### <span id="page-15-1"></span>**2.1.8 STATEMENTS**

if- und Schleifenbedingung braucht unbedingt boolsche Werte. Also bspw. nicht ïf(i)", sondern ïf(i!=0)".

```
1 public class Cmp{
2 public static void main ( String args []) {
3 for (String x:args) // for-each alternativ zu for (int i=0; i<
        args.length; i++) \{x=args[i]; System.out.println(x); \}4 System.out.println(x);
5 }
6 }
```
#### <span id="page-15-2"></span>**2.1.9 EXCEPTIONS**

```
1 class tryDemo {
2 ...
3 }
```
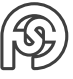

## <span id="page-16-0"></span>**2.2 KLASSEN**

Java2\_classes.pdf

```
class LocalVar{
2 public static void main ( String args []) {
| int i, j;
4 j= i +1; // ergibt Fehler , weil i noch nicht initialisiert wurde
        .
5 System.out.println(j);
6 }
7 }
```
#### <span id="page-16-1"></span>**2.2.1 INITIALISIERER**

Funktion ohne Funktionskopf. Wird ausgeführt, wenn Instanz erstellt wird. Ein static-Initialisierer wird ausgeführt, sobald die Klasse geladen wird.

#### <span id="page-16-2"></span>**2.2.2 VERERBUNG**

Überschriebene Methoden in Java verhalten sich wie virtuelle Methoden in C++.

```
import java.awt.*;
2 import java. awt. event. *;
\overline{2}4 public class myPanel extends Component implements WindowListener {
5 private String myString ;
6
7 public void windowActivated (WindowEvent e) {}
8 public void windowClosed (WindowEvent e) {}
9 public void windowClosing (WindowEvent e) { System. exit (1) ; }
10 public void windowDeactivated (WindowEvent e) {}
11 public void windowDeiconified ( WindowEvent e) {}
12 public void windowIconified (WindowEvent e) {}
13 public void windowOpened (WindowEvent e) {}
14
15 @Override
16 public Dimension getPreferredSize () {
17 return new Dimension (400,200);
18 }
19
20 myPanel ( String s) {
21 myString = s;
22 }
23
_{24} public static void main (String args []) {
25 Frame f=new Frame (args.length >0? args [0]: "no String - no fun");
26 myPanel p =new myPanel ( args . length >0? args [0]: "no String - no fun
         ") ;
27 System.out.println (p.myString +" in main");
28 f. add (p);
29 f.addWindowListener(p);
```
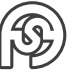

```
30 f. pack (); //setSize (400, 200);
31 f. setVisible (true);
32 f. repaint ();
33 }
34
35 @Override
36 public void paint (Graphics gc) {
37 // System.out.println (myString +" in paint");
38 gc.drawString (myString, 10, 20);
39 }
40 }
```
## <span id="page-17-0"></span>**2.3 ABSTRACT WINDOWING TOOLKIT (AWT)**

java4\_awt.pdf

#### <span id="page-17-1"></span>**2.3.1 BORDERLAYOUT**

Sollen mehrere Buttons in einen Bereich (bspw. NORTH), muss ein extra Panel dort eingefügt werden:

```
1 ...
2 Panel pTop = new Panel (new FlowLayout ());
|3| poben. add (b1);
4 poben. add (b2);
5 add (poben, BorderLayout. NORTH);
6 ...
```
#### <span id="page-17-2"></span>**2.3.2 CARDLAYOUT**

Mehrere Karten, man sieht immer nur eine. Wechseln mit next, previous oder show.

#### **Mehrere Buttons usw. hinzufügen**

```
1 \mid \text{String } [] \text{ myLabels } = \{ "Max", "Moritz", "Bolte" \};2 \cdot \cdot \cdot3 Panel p=new Pannel (new FlowLayout ());
4 \mid for (int i=0; i < myLabels . length; i + + ) {
5 Button b = new Button (myLabels[i]);
6 p. add (b);
7 }
8 this . add (p. BorderLayout . CENTER);
```
## <span id="page-17-3"></span>**2.4 EVENTHANDLING**

java4\_eventhandlig.pdf

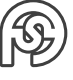

### <span id="page-18-0"></span>**2.4.1 INNER CLASSES**

4 Arten merken!

## <span id="page-18-1"></span>**2.5 JAVA I/O**

java3\_io.pdf

## <span id="page-18-2"></span>**2.5.1 HEXDUMP**

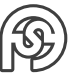

# <span id="page-19-0"></span>**3 PRÜFUNGSINHALT**

C++: manipulator, cout, «, Ausgabestring formatieren, Operatorüberladung, Vererbung, Überladen/überschriebene/virtuelle Funktionen// Java bis einschließlich AWT

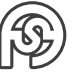

## **LITERATUR**

<span id="page-20-0"></span>[1] Ulrich Breymann und Ulrich Breymann. "Der C++ Programmierer". In: C++ LERNEN, PRO-FESSIONELL ANWENDEN, LÖSUN (2009).